## **Fiche élève**

## **L'Aire de rien…**

[AB] est un segment de longueur 12 cm.

M est un point qui se déplace entre A et B de manière à définir la surface hachurée.

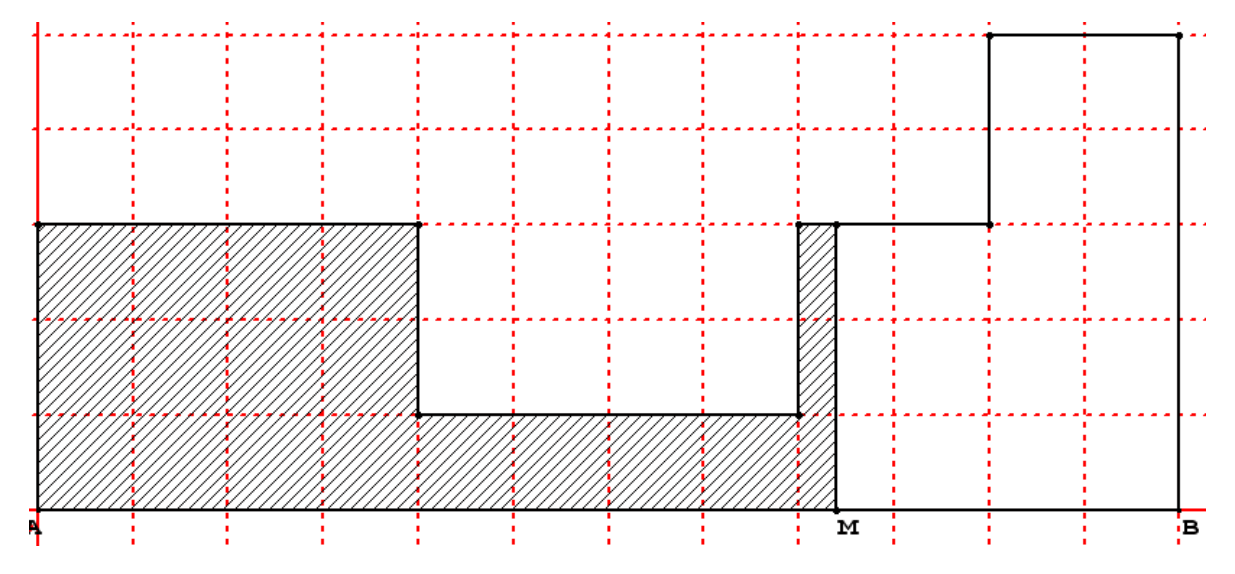

- 1) a) Calculer l'aire de la surface hachurée lorsque M se situe à 3 cm de A. b) Montrer que l'aire de la surface hachurée vaut 12,8 cm² lorsque M se situe à 4,8 cm de A. c) Calculer l'aire de la surface hachurée lorsque M se situe à 9,2 cm de A.
- 2) Écrire un algorithme permettant de calculer l'aire hachurée selon la position du point M (indiquée par l'utilisateur).  $(*)$
- 3) En modifiant l'algorithme précédent, représenter l'évolution de l'aire hachurée lorsque M se déplace de A vers B par pas de 0,1 cm. (\*)
- 4) Peut-on relier ce nuage de points pour obtenir une courbe ?

## **Aide** ( $\bullet$ )

- $\triangleright$  Comment traduire numériquement la position de M ?
- Combien de zones faut-il considérer ?
- Quelle instruction permet de distinguer les différents cas ?

## **Aide** (\*)

- Dans l'onglet « Dessiner dans un repère », cocher « Utiliser un repère » pour avoir accès à l'instruction « TRACER POINT ».
- Comment faire augmenter la valeur de *x* avec un pas de 0,1 ?
- Quelle instruction permet de faire varier *x* jusqu'à atteindre 12 ?